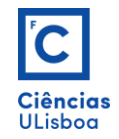

## **Exercício 4**

Executar o desenho usando sobretudo os comandos LINE, ARC, MIRROR, OFFSET e ARRAY.

Tipo de linha não contínua: ACAD\_ISO02W100.

Line Type Scale  $= 0.2$ .

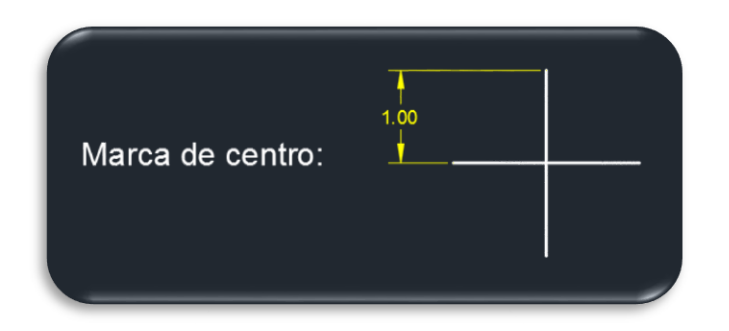

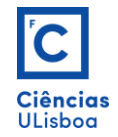

 Exercícios de Desenho Técnico Assistido por Computador *Fernando Soares [\(fjsoares@fc.ul.pt\)](mailto:fjsoares@fc.ul.pt)*

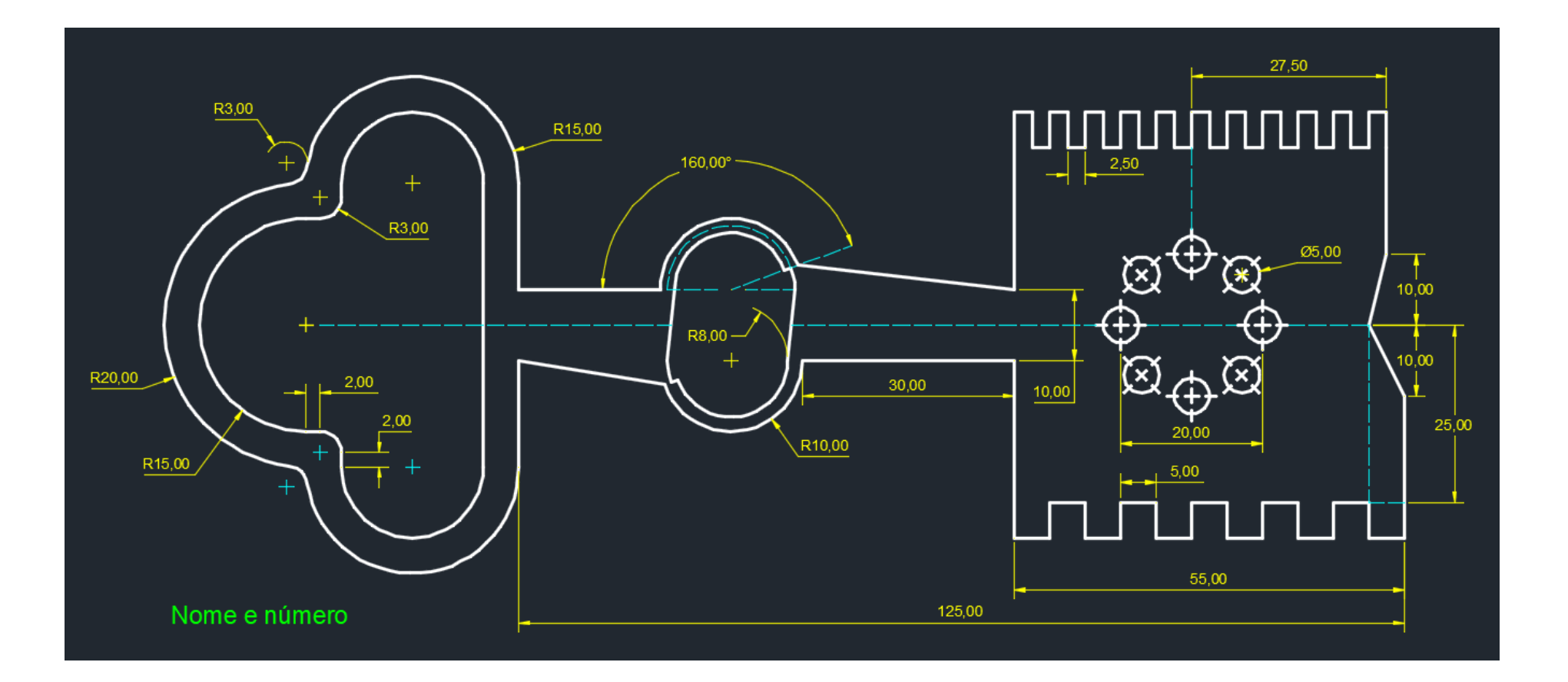